#### COME RISOLVERE GLI ESERCIZI DI ANALISI MATEMATICA 2

Ecco una piccola e semplice guida che illustra come risolvere, a grandi linee gli esercizi proposti agli esami di Analisi Matematica 2 (del DM 509/99, cioè successione e serie di funzioni, ricerca di estremi e ricerca di estremi vincolati, equazioni differenziali e integrali doppi, tripli e di superficie). Ovviamente io non sono un robot, quindi è possibile che io sbagli qualcosa, o addirittura che i miei procedimenti siano errati. Per questo motivo se notate stranezze, assurdità, o peggio errori gravi, vi prego di segnalarmeli quanto prima, in modo da fornire agli altri una guida sempre migliore.

Non vogliatemene se non ho usato il rigore tipico dei matematici, ma se l'avessi fatto avrei aggiunto cose già ampiamente discusse e spiegate durante le lezioni.

#### **SUCCESSIONI DI FUNZIONI:**

Data la successione  $f_n(x)$ Studiamo:

- a) Convergenza puntuale:
	- Fissiamo x  $(x>0$  o  $x<0$ , o  $x>a$  o  $x<0$ , a seconda del dominio della funzione)
		- Calcoliamo

Con i metodi e le formule imparati ad Analisi 1  $\lim f_n(x)$ 

Se  $\lim_{n\to\infty} J_n(x) \neq \infty$  allora la successione converge puntualmente a quel valore che chiamiamo f(x)  $\lim_{n \to \infty} f_n(x) \neq \infty$ 

- b) Convergenza uniforme
	- Si studia in ogni intervallo considerato prima
	- (se prima avevamo

$$
f(x) = \begin{cases} 3 se & (x < 0) \\ 4 se & (x > 0) \\ 5 se & (x = 0) \end{cases}
$$

Allora si studia per:

- $\bullet$   $x<0$ 
	- $\lim_{n \to \infty} \sup_{x < 0} f_n(x) f(x) = \lim_{n \to \infty} \sup_{x < 0} f_n(x) 3$

e se è =0 allora converge uniformemente nell'intervallo considerato  $(x<0)$ 

 $\bullet$   $x>0$ 

$$
\lim_{n \to \infty} \sup_{x < 0} f_n(x) - f(x) = \lim_{n \to \infty} \sup_{x < 0} f_n(x) - 4
$$

e se è =0 allora converge uniformemente nell'intervallo considerato  $(x>0)$ 

• x=0 NON SI GUARDA perché non è un intervallo

c) Se in un intervallo non converge uniformemente si guarda in un intervallo più stretto ( ad esempio, se non è convergente in ]-∞,0[ possiamo provare a prendere l'intervallo ]-∞,a[ Quindi rifacciamo i conti e vediamo se vale lì. Poteva ad esempio capitare che sup( $f_n(x)$ - ....) era proprio uguale a  $f_n(0)$  che era diverso da 0. In tal caso si può togliere quel punto (x=0) mettendo a $\neq$ 0 così sup $(f_n(x) - ...)=f_n(a)$ magari proprio uguale a 0. Otterremmo così la convergenza uniforme in ]-∞,a[

### **SERIE DI FUNZIONI**

- a) Bisogna cercare prima di tutto la convergenza puntuale:
	- Fissiamo x (come nella successioni)
	- Calcoliamo  $\lim_{k \to +\infty} u_k(x)$ 
		- $\leq$  Se  $\lim_{k \to \infty} u_k(x) = \infty$  allora la serie non può convergere puntualmente, e quindi è inutile cercare la convergenza uniforme nell'intervallo specifico;  $\lim_{k \to +\infty} u_k(x) = \infty$
		- $\checkmark$  Se invece  $\lim_{k \to +\infty} u_k(x) \neq \infty$

allora può convergere puntualmente e bisogna verificarlo.

Ci sono 2 modi per farlo:

- ¾ Attraverso uno dei teoremi visti ad Analisi 1 per le serie numeriche
- ¾ Riconducendosi a (o meglio maggiorando la nostra serie con ) una serie nota:
	- $\sum_{k=0}^{\infty} x^k$  che sappiamo convergere per -1 < x < 1 al valore  $\frac{1}{1-x}$ *k*= *k x*
	- $\sum_{k=0}^{\infty} (-1)^k x^k$  che sappiamo convergere per -1 < x < 1 al valore  $\frac{1}{1+x}$ *k*= *k k x*
	- $\sum_{k=0}^{\infty} (-1)^k x^{2k}$  che sappiamo convergere per  $1 < x < 1$  al valore  $\frac{1}{1+x^2}$ 2  $\sum_{k=0}^{\infty} (-1)^k x^{2k}$  che sappiamo convergere per -1 < x < 1 al valore  $\frac{1}{1+x}$ *k*=  $k \chi^{2k}$
	- $\sum_{k=0}^{\infty} \frac{x^k}{k!}$  che sappiamo convergere per R < x < R, con R > 0, al valore e<sup>x</sup> 0 *k*= *k x*
	- $\sum_{k=0}^{\infty} \frac{(-1)^k}{(2k+1)!} x^{2k+1}$  che sappiamo convergere  $\forall x \in \mathcal{R}$  e  $k \in \mathbb{N}$ , al valore sin(x) 0  $x^{2k+1}$  che sappiamo convergere  $\forall x \in \mathcal{R}$  e k  $\in N$  $\sum_{k=0}$  (2k) *k k*  $\forall x \in \Re$  e  $k \in$  $\sum_{k=0}^{\infty} \frac{(-1)}{(2k+1)}$ = +
	- $\sum_{k=0}^{\infty} \frac{(-1)^k}{(2k)!} x^{2k}$  che sappiamo convergere  $\forall x \in \Re$  e  $k \in N$ , al valore cos(x) 0  $x^{2k}$  che sappiamo convergere  $\forall x \in \mathcal{R}$  e k  $\in N$  $\sum_{k=0}$  (2k)  $\sum_{k=0}^{\infty} \frac{(-1)^k}{(2k)!} x^{2k}$  che sappiamo convergere  $\forall x \in \Re$  e k  $\in$ =
	- $\sum_{k=0}^{\infty} \frac{(-1)^k}{(k+1)} x^{k+1}$  che sappiamo convergere per -1 < x < 1, al valore log(x + 1) 0 <sup>1</sup> che sappiamo convergere per -  $1 < x < 1$ , al valore  $log(x +$  $\sum_{k=0}^{\infty} \frac{(-1)}{(k+1)}$ = + *k k k x k*
	- $\sum_{k=0}^{\infty} \frac{(-1)^k}{(2k+1)} x^{2k+1}$  che sappiamo convergere per -1 < x < 1, al valore arctan(x) 0  $2^{k+1}$  che sappiamo convergere per -  $1 < x <$  $\sum_{k=0}^{\infty} \frac{(-1)}{(2k+1)}$ = + *k k k x k*
- b) Come nel caso delle successioni schematizzo tutti i valori e gli intervalli trovati

$$
f(x) = \begin{cases} ... se & (x < 0) \\ ... se & (x > 0) \\ ... se & (x = 0) \end{cases}
$$

- c) In ognuno di questi intervalli cerchiamo la convergenza uniforme: Ci sono 2 metodi per cercare la convergenza uniforme:
	- Calcoliamo  $\lim_{k \to \infty} \sup \sum_{k=1}^{\infty} u_k(x) \sum_{k=1}^{n-1} u_k(x)$ = ∞  $\rightarrow +\infty$   $\left| \begin{matrix} k \end{matrix} \right|$  $-\sum_{n=1}^{n-1}$ 0  $k=0$  $\limsup \sum u_k(x) - \sum u_k(x)$ *n k k*  $\lim_{k \to +\infty} \sup \left| \sum_{k=0} u_k(x) - \sum_{k=0} u_k(x) \right|$  e vedere se è =0, in tal caso sarebbe

convergente uniformemente, altrimenti no.

• Calcoliamo

 $\sup |u_k(x)|$ 

attraverso le derivate e poi vediamo se

$$
\sum_{k=0}^{\infty} \sup |u_k(x)|
$$

converge totalmente. Se converge totalmente, allora anche la nostra serie converge totalmente

### **SOMMA DI UNA SERIE**

Quando viene richiesta la somma della serie bisogna sfruttare i teoremi di passaggio al limite sotto il segno di integrale e sotto il segno di derivata.

Quindi data la serie  $\sum^{\infty}$  $=0$  $u_k(x)$  cerco di derivare o integrare in modo da ottenere una delle serie di *k*

cui conosciamo la somma (quelle viste prima) e poi una volta calcolata la somma della serie derivata (o integrata) eseguiamo l'operazione contraria per ottenere la somma della nostra serie di partenza.

*Se ad esempio abbiamo.* 

 $\sum^{\infty}$ = − 0 1 *k <sup>k</sup> kx , noi conosciamo la serie geometrica:* 

 $\sum_{k=0}^{\infty} x^k$  che sappiamo convergere per -1 < x < 1 al valore  $\frac{1}{1-x}$ *k*=  $x^k$  che sappiamo convergere per -1 < x < 1 al valore  $\frac{1}{x^k}$ 

*Quindi basta derivare:* 

$$
\sum_{k=0}^{\infty} kx^{k-1} = \sum_{k=0}^{\infty} \frac{d}{dx} x^k = \frac{d}{dx} \sum_{k=0}^{\infty} x^k = \frac{d}{dx} \frac{1}{1-x} = -\frac{1}{(1-x)^2}
$$

*E questa è la somma della serie!!!* 

### **SERIE DI FOURIER**

Se ci viene assegnata una funzione e ci viene chiesto di calcolare la serie di Fourier: La prima cosa da fare è vedere se la funzione è T- periodica, poi se è continua a tratti (in modo da poter calcolare i coefficienti di Fourier, e poi se è regolare a tratti, in modo da poter

affermare che converge puntualmente al valore  $\frac{f(x+)+f(x-)}{2}$ , e uniformemente in ogni

intervallo in cui è regolare.

Per le **SERIE DI TAYLOR** non scrivo niente perché basta applicare alla lettera la definizione (verificando ovviamente le condizioni iniziali).

RICERCA DI ESTREMI DI FUNZIONI  $f : \mathbb{R}^n \to \mathbb{R}^k$  (SENZA VINCOLO)

- 1. Calcolare per prima cosa il dominio della funzione
- 2. Se è possibile semplifichiamo (se si ha  $e^{\sin x \cos x}$  è possibile studiare studiare solo sinx\*cosx perché l'esponenziale è crescente e i max e i min di sinx\*cosx sono gli stessi di  $e^{\sin x \cos x}$ )
- 3. Calcolare  $\nabla f(x, y)$  e porlo uguale a 0 Ricordo ke  $\nabla f(x, y)$  è costituito dalle derivate parziali rispetto ad ogni variabile di f(x,y)  $\nabla f(x, y) = (f_x, f_y)$  dove  $f_x$  è la derivata parziale di f rispetto a x e  $f_y$  è la derivata parziale di f rispetto a y.
- 4. esce fuori un sistema che dà luogo a dei punti critici
- 5. Per capire la natura dei punti critici trovati, calcoliamo la matrice Hessiana in ognuno di essi (ricordo ke la matrice Hessiana è:

 $\overline{\phantom{a}}$ ⎠  $\left(\begin{array}{cc} derivative \end{array}\right)$  derivata rispetto a y di f<sub>x</sub>  $\left(\begin{array}{cc} derivative \end{array}\right)$ ⎝  $=$  $($  $_{\rm y}$  and the dependent  $_{\rm y}$  $D^2 f(x, y) = \begin{cases}$  *derivata* **rispetto a x di f**<sub>x</sub> *derivata* **rispetto a y di f**<sub>x</sub> *derivata* **rispetto a y di f**<sub>y</sub>

- 6. Calcoliamo il determinante delle matrici Hessiana e poi:
	- Se DET < 0 allora  $D^2 f$  è indefinita, quindi è un PUNTO DI SELLA
	- Se DET > 0 allora  $D^2 f$  è definita:

- *n*egativa se a<sub>11</sub> e  $a_{22}$  hanno entrambisegno negativo  $\Rightarrow$  MAX - *positiva* se  $a_{11}$  *e*  $a_{22}$  hanno entrambi segno positivo  $\Rightarrow$  MIN

• Se DET = 0 allora  $D^2 f$  non si sa se è minimo o massimo, perché in questo caso possiamo dire solo se è semidefinita (condizione necessaria ma non sufficiente perché sia max o min). Possiamo però affermare che:

 $\alpha$  - semidefinita *negativa* se a<sub>11</sub> *o*ppure  $a_{22}$  ha segno negativo  $\Rightarrow$  non è di sicuro Min - *semidefinita positiva* se  $a_{11}$  oppure  $a_{22}$  ha segno positivo  $\Rightarrow$  non è di sicuro Max

- 7. Se non si riesce a capire con la matrice Hessiana (quindi nel caso del DET=0), si vede
	- Segno di funzione
	- Derivata: dove si annulla lì c'è un estremo (serve solo a vedere se ci sono ulteriore estremi)
	- Calcoliamo il valore della funzione in ognuno dei punti trovati e stabiliamo qual è il max e qual è il min

## RICERCA DI ESTREMI DI FUNZIONI  $f : \mathbb{R}^n \to \mathbb{R}^k$  (**CON VINCOLO**)

- 1. Calcolare per prima cosa il dominio della funzione
- 2. Se è possibile semplifichiamo (se si ha  $e^{\sin x \cos x}$  è possibile studiare studiare solo sinx\*cosx perché l'esponenziale è crescente e i max e i min di sinx\*cosx sono gli stessi di  $e^{\sin x \cos x}$
- 3. Calcolare  $\nabla f(x, y)$  e porlo uguale a 0 Ricordo ke ∇*f* (*x*, *y*) è costituito dalle derivate parziali rispetto ad ogni variabile di f(x,y)  $\nabla f(x, y) = (f_x, f_y)$  dove  $f_x$  è la derivata parziale di f rispetto a x e  $f_y$  è la derivata parziale di f rispetto a y.
- 4. esce fuori un sistema che dà luogo a dei punti critici Per capire la natura dei punti critici trovati, POSSIAMO CALCOLARE la matrice Hessiana in ognuno di essi (come fatto prima con determinanti);

Anche se possiamo tranquillamente calcolare il valore della funzione nei punti trovati (sostituiamo a x e a y i valori trovati) per determinare quale sia il max e quale sia il min

- 5. Calcoliamo il valore della funzione nei PUNTI di NON DERIVABILITA'.
- 6. Poi dobbiamo ricercare i punti di estremo lungo la frontiera e per farlo possiamo usare 2 metodi:
	- a) METODO DELLA PARAMETRIZZAZIONE DELLA FRONTIERA

E' il caso in cui abbiamo la possibilità di creare una funzione ke permette di condursi ad una funzione di 1° grado ( faccio un esempio:

se abbiamo che la frontiera sia una circonferenza di raggio 2, allora noi possiamo creare una funzione del tipo:

 $\varphi(t) = (2 * \cos t, 2 * \sin t)$ 

Che ci permette di studiare la funzione composta:

 $g(t) = (f \circ \varphi)(t)$  che è una semplice funzione di 1° grado che sappiamo ben studiare (Analisi 1) (calcoliamo derivata, se possibile, e vediamo in quali punti si annulla….)

I punti di estremo per la funzione  $g(t) = (f \circ \varphi)(t)$  saranno gli stessi di f(x,y) da cui siamo partiti, quindi una volta individuati i punti basterà calcolare il valore della funzione in ognuno di questi punti e confrontare i valori per ottenere quale punto sarà max e quale min.

- b) METODO DEI MOLTIPLICATORI DI LA GRANGE
	- Si fa in modo che il vincolo sia espresso come insieme di livello 0  ${F(x) = 0}$

 $(Es: C: {x<sup>2</sup> - xy + y<sup>2</sup> - z<sup>2</sup> = 1} \cap {x<sup>2</sup> + y<sup>2</sup> = 1}$  diventa  $C: {x^2 - xy + y^2 - z^2 - 1 = 0} \cap {x^2 + y^2 - 1 = 0}$ 

• Poi scriviamo la funzione ausiliaria:  $\phi = f - \lambda F_1 - \mu F_2$ . Dove, nell'esempio,  $F_1 = x^2 - xy + y^2 - z^2 - 1$  e  $F_2 = x^2 + y^2 - 1$ 

E ricordo ke se C è definito come INTERSEZIONE di insiemi, allora si costruisce una sola funzione ausiliaria  $\phi = f - \lambda F_1 - \mu F_2$ 

Mentre se è definito come UNIONE si creano tante funzioni ausiliarie quanti sono gli insiemi  $\phi_1 = f - \lambda F_1$ ,  $\phi_2 = f - \mu F_2$ , e così via.

- A questo punto calcoliamo gli estremi LIBERI (non vincolati) per ogni funzione ausialiaria  $\phi$ , cioè calcoliamo  $\nabla \phi$ , lo poniamo uguale a 0 ecc... (vedi calcolo di estremi non vincolati.
- Al termine calcoliamo il valore della funzione nei punti trovati per capire qual è il max e qual è il min
- 7. Controlliamo, serve solo per essere sicuri di non aver dimenticato nessun punto, se ci sono estremi negli estremi del dominio (tramite il limite per x e y tendenti ad infinito).

#### CALCOLO DELLA NORMA

Se abbiamo un vettore  $\vec{x} = (x_1, x_2, x_3)$  allora la norma è uguale a  $\left\| \vec{x} \right\| = \sqrt{x_1^2 + x_2^2 + x_3^2}$ 3 2 2  $\left\| x \right\| = \sqrt{x_1^2 + x_2^2 + x_3^2}$ 

Se abbiamo 2 vettori  $\vec{a} = (-2,-1,-1)$  e  $\vec{b} = (-1,-3,-1)$  e vogliamo calcolare la norma del prodotto vettoriale:

calcoliamo prima il prodotto vettoriale:

$$
\vec{a} \wedge \vec{b} = \det \begin{vmatrix} i & j & k \\ -2 & -1 & -1 \\ -1 & -3 & -1 \end{vmatrix} = i + j + 6k - k - 3i - 2j = -2i - j + 5k
$$

Quindi il vettore risultante sarà:

$$
\vec{a} \wedge \vec{b} = (-2,-1,5)
$$

E quindi la norma di tale prodotto è

$$
\left\| \vec{a} \wedge \vec{b} \right\| = \sqrt{(-2)^2 + (-1)^2 + (5)^2} = \sqrt{4 - 1 - 25} = \sqrt{30}
$$

#### LUNGHEZZA DI UNA CURVA

Se  $\varphi$  è una curva regolare, la lunghezza di  $\varphi$  in un intervallo  $[a,b]$  si calcola tramite la seguente formula

 $=$   $\int$ *a*  $l(\varphi, [a, b]) = ||\varphi'(t)||dt$ Dove  $\|\varphi'(t)\|$  è la norma della derivata di  $\varphi$ , (ho spiegato come calcolarla al punto precedente).

### EQUAZIONI DIFFERENZIALI

*b*

#### - A VARIABILI SEPARABILI

$$
y' = f(t)g(y)
$$
  
\n
$$
\frac{dy}{dt} = f(t)g(y)
$$
  
\n
$$
\frac{dy}{g(y)} = f(t)dt
$$
  
\n
$$
\int \frac{dy}{g(y)} = \int f(t)dt
$$

Esempio:

$$
ty'+y = y^2
$$
  
\n
$$
t\frac{dy}{dt} = y^2 - y \implies \frac{dy}{y^2 - y} = \frac{dt}{t} \implies \int \frac{dy}{y^2 - y} = \int \frac{dt}{t} \implies \log\left(\frac{y-1}{y}\right) = \log|t| + c
$$
  
\n
$$
\log\left(\frac{y-1}{y}\right) = \log t + c \implies \frac{y-1}{y} = e^{\log t + c} \implies \frac{y-1}{y} = e^{\log t} e^c \implies \frac{y-1}{y} = tc_2
$$

Nell'ultimo passaggio ho sostituito  $c_2$  a e<sup>c</sup> perché è pur sempre una variabile, quindi posso chiamarla come voglio.

Continuando 
$$
y-1 = c_2ty \implies y(1-c_2t) = 1 \implies y = \frac{1}{1-c_2t}
$$
 definita per  $1-c_2t \neq 0$   
E a questo punto se abbiamo le condizioni iniziali possiamo determinare anche  $c_2$ 

#### EQUAZIONI OMOGENEE

L'equazione si trova nella forma

$$
y' = g\left(\frac{y}{t}\right)
$$

Chiamiamo  $z = \left(\frac{y}{t}\right) \Rightarrow y = zt \Rightarrow y' = \frac{d}{dt}(tz) = tz' + z$  $=\left(\frac{y}{t}\right) \Rightarrow y = zt \Rightarrow y' = \frac{d}{dt}$ *t*  $z = \left(\frac{y}{x}\right)$ 

E l'equazione diventa *t g z t*  $z = g(z) \Rightarrow \frac{dz}{z} + \frac{z}{z}$ *t*  $y$  ( )  $dz$  ( )  $dz$  ( )  $z$   $g(z)$  $\mathbf{g}' = \mathbf{g} \left( \frac{y}{t} \right) \implies \mathbf{t} \mathbf{z}' + \mathbf{z} = \mathbf{g}(\mathbf{z}) \implies \mathbf{t} \frac{\mathbf{dz}}{\mathbf{dt}} + \mathbf{z} = g(\mathbf{z}) \implies \frac{\mathbf{dz}}{\mathbf{dt}} + \frac{\mathbf{z}}{t} =$ ⎝  $= g \left($ t  $\Rightarrow \frac{dz}{dt} = \frac{g(z) - z}{t} \Rightarrow \frac{dz}{g(z) - z} = \frac{dt}{t}$ Esempio

*e* otteniamo  $y' = -tz = tz' + z$ *t*  $t \int_{1}^{\infty} f(y)$ *y t y t y t t*  $t^2 + y$ *ty*  $t^2 + y$  $y' = \frac{2ty}{2} = \frac{2ty}{2} = \frac{2ty}{2} = \frac{t^2}{2} = 2(\frac{y}{2}) = \frac{1}{2}$  Sostituiam  $z = \frac{y}{2}$  e otteniamo  $y' = \frac{d}{dz}tz = tz' +$  $\overline{\phantom{a}}$ ⎠  $\left(\frac{y}{x}\right)$ ⎝  $+$  $\left($  $\overline{\phantom{a}}$ ⎠  $\left(\frac{y}{x}\right)$ ⎝  $= 2 \left($  $=\frac{2ty}{t^2 + y^2} = \frac{2ty}{t^2 + y^2} * \frac{t^2}{t^2} = \frac{t}{1 + y^2} = 2\left(\frac{y}{t}\right) - \frac{1}{1 + \left(\frac{y}{t}\right)^2}$  Sostituiam  $z = \frac{y}{t}$  e otteniamo  $y' = \frac{d}{dt}tz = tz'$ 1  $2\left(\frac{y}{2}\right)$   $\frac{1}{2}$ 1 2  $r' = \frac{2ty}{t^2 + y^2} = \frac{2ty}{t^2 + y^2} * \frac{t^2}{t^2} = \frac{t}{(t^2 + y^2)} = 2\left(\frac{y}{t}\right) \frac{1}{(t^2 + y^2)}$ 2 2  $\overline{a}$   $\overline{a}$ 2 2  $2^2$   $1^2$   $1^2$ 

$$
\Rightarrow y' = \frac{2\frac{y}{t}}{1 + (\frac{y}{t})^2} \Rightarrow tz' + z = \frac{2z}{1 + z^2} \Rightarrow tz' = \frac{2z - z - z^3}{1 + z^2} = \frac{z - z^3}{1 + z^2}
$$
\n
$$
\Rightarrow \frac{dz}{dt}t = \frac{z - z^3}{1 + z^2} \Rightarrow \frac{(1 + z^2)dz}{z - z^3} = \frac{dt}{t} \Rightarrow \int \frac{(1 + z^2)dz}{z - z^3} = \int \frac{dt}{t}
$$
\n
$$
\frac{(1 + z^2)}{z - z^3} = \frac{(1 + z^2)}{z(1 - z^2)} = \frac{(1 + z^2)}{z(1 + z)(1 - z)} = \frac{A}{z} + \frac{B}{(1 + z)} + \frac{C}{(1 - z)}
$$
\n
$$
A(1 + z)(1 - z) + B(z)(1 - z) + C(z)(1 + z) = 1 + z^2
$$
\n
$$
\begin{cases}\nB = -1 \\
C = 1 \\
C = 1\n\end{cases}
$$
\n
$$
\Rightarrow \int \frac{1}{z} dz - \int \frac{1}{1 + z} dz + \int \frac{1}{1 - z} dz = \int \frac{dt}{t} \Rightarrow \log z - \log(1 + z) - \log(1 - z) = \log(t) + c
$$
\n
$$
\Rightarrow \log\left(\frac{z}{(1 + z)(1 - z)}\right) = \log t + c \Rightarrow \frac{z}{(1 + z)(1 - z)} = c_2 t \text{ RISOSTITUIAMO } z = \frac{y}{t}
$$
\n
$$
\Rightarrow \frac{y}{t} - \frac{1}{1 - (\frac{y}{t})^2} = c_2 t \Rightarrow \frac{y}{t} - \frac{1}{t^2 - y^2} = c_2 t \Rightarrow \frac{y}{t} - \frac{t^2}{t^2 - y^2} = c_2 t \Rightarrow yt = c_2 t(t^2 - y^2) \Rightarrow yt + c_2 ty^2 = c_2 t^3
$$

Visto che non ci sono le condizioni iniziali non ha senso trovare y(t). Abbiamo trovato la CURVA SOLUZIONE.

Da questo punto in poi scrivo utilizzando L<sup>AT</sup>EX!

## 1 Equazioni lineari del 1◦ ordine

Equazioni nella forma:

 $y'+a(t)y = \varphi(t)$  con a,  $\varphi$  continue in I

#### 1 ◦ passo

Risolviamo prima l'EQUAZIONE OMOGENEA associata:

$$
y' + a(t)y = 0
$$
  
\n
$$
\Rightarrow \frac{y'}{y} = -a(t) \Rightarrow \frac{dy}{dt} \frac{1}{y} = -a(t) \Rightarrow \frac{dy}{dt} = -a(t) * y \Rightarrow \frac{dy}{y} = -a(t) * dt
$$
  
\n
$$
\Rightarrow \int \frac{1}{y} dy
$$
  
\n
$$
\Rightarrow y(t) = ce^{-\int a(t)dt}
$$
  
\nSe poi poniamo  $A(t) = \int a(t) dt$   
\n
$$
\Rightarrow y(t) = ce^{-A(t)}
$$

#### 2 ◦ passo

Cerchiamo la soluzione dell'equazione completa nella forma

 $c(t)e^{-A(t)}$ ← facciamo finta che c non sia una costante ma una funzione

 $\Rightarrow$  SOLUZIONE GENERALE è

$$
u(t) = e^{-A(t)}(c + \int e^{A(t)}\varphi(t)dt)
$$

dove c= costante arbitraria e  $A(t) = \int a(t)dt$ 

#### Procedura generale

- a) Identificare subito  $A(t)$  e  $\varphi(t)$
- b) Calcolare soluzione di omogenea associata
- c) Calcolare  $u(t) = e^{-A(t)}(c + \int e^{A(t)} \varphi(t) dt)$
- d) Se ci sono, imporre le condizioni iniziali per trovare costante
- e) Sostituire costante a formula trovata al punto c)

## 2 Equazioni lineari di ordine k

Sono equazioni nella forma:

 $y^{(k)} + a_{k-1}(t)y^{(k-1)} + ... + a_1(t)y' + a_0(t)y = \varphi(t) \text{ con } a_0, a_1, ..., a_{k-1}\varphi$ continue in I

Il primo membro lo possiamo chiamare Ly, ottenendo:

$$
Ly = y^{(k)} + a_{k-1}(t)y^{(k-1)} + \dots + a_1(t)y' + a_0(t)y
$$

dove

$$
L: C^k(I) -> C(I)
$$

è un operatore lineare tra spazi vettoriali di dimensione  $\infty \Rightarrow$ 

 $\bullet$  L'equazione COMPLETA è

$$
Ly = \varphi(t)
$$

 $\bullet$  L'equazione OMOGENEA è

$$
Ly = 0
$$

⇒ L'INTEGRALE GENERALE V dell'equazione completa è la somma dell'integrale generale dell'OMOGENEA associata + una soluzione particolare di equazione COMPLETA:

$$
V = v_0 + v
$$

Dove

 $v_0$  è l'integrale generale dell'omogenea associata v è l'integrale particolare di equazione COMPLETA

Arrivati a questo punto ci sono 2 modi per risolvere l'equazione differenziale:

- Il metodo di LaGrange
- Il metodo che fa riferimento a equazioni lineari a coefficienti costanti

METODO DI LAGRANGE della variazione dei parametri

Vediamo prima un PO' di TEORIA: Cerchiamo una soluzione di  $Ly = \varphi(t)$ nella formula

$$
v(t) = \sum_{i=1}^{k} c_i(t)u_i(t)
$$

dove $c_i$ sono funzioni da trovare, mentre  $u_i$  è una base di  $V_0$  . Calcoliamo la derivata prima

$$
v'(t) = \sum_{i=1}^{k} c_i(t)u'_i(t) + \sum_{i=1}^{k} c'_i(t)u_i(t) \ e \ poniamo: \sum_{i=1}^{k} c'_i(t)u_i(t) = 0
$$

Ora calcoliamo le altre derivate

$$
v''(t) = \sum_{i=1}^{k} c_i(t)u''_i(t) + \sum_{i=1}^{k} c'_i(t)u'_i(t)
$$
 e anche qui poniamo :  $\sum_{i=1}^{k} c'_i(t)u'_i(t) = 0$ 

... ...

...

$$
v^{k-1}(t) = \sum_{i=1}^{k} c_i(t)u_i^{k-1}(t) + \sum_{i=1}^{k} c'_i(t)u_i^{k-2}(t) e
$$
anche qui poniamo :  $\sum_{i=1}^{k} c'_i(t)u_i^{k-2}(t) = 0$ 

Le abbiamo calcolate fino all'ordine (k-2), quindi ci manca ancora 1 condizione:

$$
v^{k}(t) = \sum_{i=1}^{k} c_{i}(t)u_{i}^{k}(t) + \sum_{i=1}^{k} c'_{i}(t)u_{i}^{k-1}(t) e qui, invece, poniamo: \sum_{i=1}^{k} c'_{i}(t)u_{i}^{k-1}(t) = \varphi(t)
$$
  
\n
$$
\Rightarrow
$$
  
\n
$$
Lv = v^{k} + a_{k-1}v^{k-1} + \dots + a_{1}v' + a_{0}v =
$$
  
\n
$$
= \sum_{i=1}^{k} c_{i}(t)u_{i}^{k} + \varphi(t) + a_{k-1} \sum_{i=1}^{k} c_{i}(t)u_{i}^{k-1} + \dots + a_{0} \sum_{i=1}^{k} c_{i}(t)u_{i}(t) =
$$
  
\n
$$
= \varphi(t) + \sum_{j=0}^{k} \sum_{i=1}^{k} a_{j}c_{i}u_{i}^{j} = \text{con } a_{k} = 1
$$
  
\n
$$
= \varphi(t) + \sum_{i=1}^{k} c_{i} \sum_{j=0}^{k} a_{j}u_{i}^{j} = \text{qui } possiamo riconoscere che  $\sum_{j=0}^{k} a_{j}u_{i}^{j} = Lu_{i}$  quindi
$$

 $=\varphi(t)+\sum$ k  $i=1$  $c_iLu_i$  qui possiamo riconoscere che $Lu_i = 0$  per equazione omogenea quindi

 $\,=\,0$ 

Scriviamo allora il SISTEMA per i COEFFICIENTI  $(c'(t) = (c'_i(t), ..., c'_k(t)))$ 

$$
\begin{cases}\nu_1 c'_1 + u_2 c'_2 + \dots + u_k c'_k = 0 \\
\dots \\
\vdots \\
\vdots \\
\vdots \\
u_1^{k-2} c'_1 + u_2^{k-2} c'_2 + \dots + u_k^{k-2} c'_k = 0 \\
u_1^{k-1} c'_1 + u_2^{k-1} c'_2 + \dots + u_k^{k-1} c'_k = \varphi\n\end{cases}
$$

Ma la matrice delle incognite è proprio la matrice Wronskiana  $(W(t))$ 

$$
W(t)C'(t) = \begin{pmatrix} 0 \\ 0 \\ \dots \\ 0 \\ \varphi \end{pmatrix}
$$

$$
C'(t) = W^{-1}(t) \begin{pmatrix} 0 \\ 0 \\ \dots \\ 0 \\ \varphi \end{pmatrix}
$$

$$
\implies C(t) = \int W^{-1}(t) \begin{pmatrix} 0 \\ 0 \\ \dots \\ 0 \\ \varphi \end{pmatrix}
$$

E per concludere questo "spruzzo" di teoria vi mostro come bisognerebbe risolvere un esercizio con questo metodo:

es.

$$
y'' - y = \frac{2}{1 + e^t}
$$

a) calcolo soluzione dell'omogenea associata

$$
y'' - y = 0
$$

$$
\Rightarrow \lambda^2 - 1 = 0
$$

$$
\Rightarrow \lambda^2 = 1
$$

$$
\Rightarrow \lambda = \pm 1
$$

soluzioni sono linearmente indipendenti  $\Rightarrow$  soluzioni sono  $e^t$ ,  $e^{-t}$ 

b)Calcoliamo la matrice Wronskiana

$$
W(t) = \begin{pmatrix} u_1 & u_2 \\ u'_1 & u'_2 \end{pmatrix} = \begin{pmatrix} e^t & e^{-t} \\ e^t & -e^{-t} \end{pmatrix}
$$

c) Calcoliamo  $W^{-1}(t)$ 

$$
W^{-1}(t) = \begin{pmatrix} e^t & e^{-t} & | & 1 & 0 \ e^t & -e^{-t} & | & 0 & 1 \end{pmatrix}
$$
  
= 
$$
\begin{pmatrix} e^t & e^{-t} & | & 1 & 0 \ 0 & -2e^{-t} & | & -1 & 1 \end{pmatrix}
$$
  
= 
$$
\begin{pmatrix} e^t & e^{-t} & | & 1 & 0 \ 0 & 1 & | & 1/2e^t & -1/2e^t \end{pmatrix}
$$
  
= 
$$
\begin{pmatrix} e^t & 0 & | & -1/2 + 1 & 1/2 \ 0 & 1 & | & 1/2e^t & -1/2e^t \end{pmatrix}
$$
  
= 
$$
\begin{pmatrix} 1 & 0 & | & 1/(2e^t) & 1/(2e^t) \ 0 & 1 & | & 1/2e^t & -1/2e^t \end{pmatrix}
$$
  

$$
\Rightarrow W^{-1} = 1/2 \begin{pmatrix} e^{-t} & e^{-t} \ e^t & -e^t \end{pmatrix}
$$

d)Calcolo i coefficienti

$$
\begin{aligned}\n\begin{pmatrix} c_1(t) \\ c_2(t) \end{pmatrix} &= \int W^{-1}(t) \begin{pmatrix} 0 \\ \varphi(t) \end{pmatrix} dt = \\
&= 1/2 \int \begin{pmatrix} e^{-t} & e^* - t \\ e^t & -e^* t \end{pmatrix} \begin{pmatrix} 0 \\ \frac{2}{1+e^t} \end{pmatrix} dt = \\
&= 1/2 \int \begin{pmatrix} \frac{2e^{-t}}{1+e^t} \\ \frac{-2e^t}{1+e^t} \end{pmatrix} dt = \\
&= \int \begin{pmatrix} \frac{e^{-t}}{1+e^t} \\ \frac{-e^t}{1+e^t} \end{pmatrix} dt = \\
&= \begin{pmatrix} \int \frac{e^{-t}}{1+e^t dt} \\ \frac{-e^t}{1+e^t dt} \end{pmatrix} = \\
\end{aligned}
$$

$$
= \begin{pmatrix} -e^t - t - \log(1 + e^t) \\ -\log(1 + e^t) \end{pmatrix}
$$

e)SOLUZIONE PARTICOLARE di EQ. COMPLETA è

 $v(t) = c_1(t)u_1(t) + c_2(t)u_2(t) = -1 - te^t - e^t log(1 + e^t) - e^{-t} log(1 + e^t)$ 

#### ATTENZIONE: E' IMPORTANTE L'ORDINE SCELTO ALL'INIZIO

f)INTEGRALE GENERALE di eq. COMPLETA è:

$$
u(t) = c_1 e^t + c_2 e^{-t} + v(t) \qquad \text{con } c_1, c_2 \in \mathbb{R}
$$

 $(cioè è somma dell'interrale particolare di omogenea + sol. particolare di eq.$ completa)

### Ripassiamo il concetto di EQUAZIONE LINEARI A COEFFICIENTI COSTANTI

Cominciamo sempre con un pò di teoria.

Prendiamo

$$
Ly = y^{(k)} + a_{k-1}y^{(k-1)} + \dots + a_1y' + a_0y \quad con \ a_j \in \mathbb{R}
$$

Definiamo il POLINOMIO CARATTERISTICO

$$
P_L(\lambda) = \lambda^k + a_{k-1}\lambda^{(k-1)} + ... a_1\lambda + a_0
$$

e calcoliamo le radici di  $P_L(\lambda)$ 

Ricordiamo il concetto di molteplicità:

Se  $\lambda_0$  è radice di  $P_L(\lambda)$  di molteplicità  $r \Rightarrow (\lambda - \lambda_0)^r$  divide  $P_L(\lambda)$  mentre  $(\lambda - \lambda_0)^{r+1}$  NO

Se P è un polinomio di grado k a coefficienti costanti a)Avrà  $r \geq 0$  radici reali distinte  $(\lambda_1, ..., \lambda_r)$  e 2s radici complesse (non reali):  $\lambda_{r+1}$ ,  $\lambda_{r+2}$ ,  $\lambda_{r+s}$ , ...,  $\overline{\lambda_{r+1}}$ ,  $\overline{\lambda_{r+2}}$ , ...,  $\overline{\lambda_{r+s}}$ 

b) Se  $m_1, ..., m_r$  sono le molteplicità di  $\lambda_1, \lambda_2, ..., \lambda_r$ e  $m_{r+1}, m_{r+2}, ..., m_{r+s}$  le molteplicità di  $(\lambda_{r+1}, \lambda_{r+1}), ..., (\lambda_{r+s}, \lambda_{r+s})$ allora  $m_1 + \ldots + m_r + 2m_{r+1} + \ldots + 2m_{r+s} = k$ 

Possiamo quindi scrivere  $P_L(\lambda) = (\lambda - \lambda_1)^{m_1} * ... * (\lambda - \lambda_r)^{m_r} * [(\lambda - \lambda_{r+1})(\lambda - \overline{\lambda_{r+1}})]^{m_{r+1}} * ... * [(\lambda - \lambda_r)]$  $(\lambda_{r+s})(\lambda - \overline{\lambda_{r+s}})]^{m_{r+s}}$ 

 $\Rightarrow$  Dato L, se  $\lambda_0 \in \mathbb{C}$  è radice di  $P_L$  allora  $e^{\lambda_0 t}$  è soluzione di  $Ly = 0;$ 

Se  $\lambda_0 \in \mathbb{C}$  è radice di  $P_L$  con molteplicità  $m \Rightarrow e^{\lambda_0 t}, te^{\lambda_0 t}, ..., t^{m-1}e^{\lambda_0 t}$  sono SOLUZIONI LINEARMENTE INDIPENDENTI di Ly=0

Se  $\lambda_0 = \alpha + i\beta$  è radice complessa di  $P(\lambda)$  lo è anche  $\overline{\lambda_0} = \alpha - i\beta$  $\Rightarrow e^{\lambda_0 t}, e^{\lambda_0 t}$  sono soluzioni, cioè  $e^{\alpha t} \cos(\beta t)$  ed  $e^{\alpha t} \sin(\beta t)$ 

Dopo tutta questa teoria: COME PROCEDERE

a) Si scrive il polinomio caratteristico

b) Si determinano le radici e la loro molteplicità  $(\lambda - \lambda_0)^k .... = 0$  (con  $\lambda_0$  con molteplicità k)

c) Soluzioni si ricavano da quelle viste prima  $(e^{\lambda_1 t}...)$ 

d)Soluzione generale `e combinazione delle k soluzioni reali trovate

$$
u(t) = c_k * e^{\lambda_1 t} + \dots + c_1 * t^{k-1} e^{\lambda_1 t} \dots
$$

ESEMPIO

$$
Ly = y(k)
$$
  
a)  $P_L(\lambda) = \lambda^k$ 

 $radioi (\lambda - \lambda_0)^k = \lambda^k = 0 \Rightarrow (\lambda - 0)^k = 0 \Rightarrow \lambda_0 = 0 \text{ con molteplicita' k}$ 

$$
\Rightarrow Soluzioni sono :
$$
  
\n $e^{\lambda_1 t}, te^{\lambda_1 t}, ..., t^k e^{\lambda_1 t} = 1, t, t^2, ..., t^{k-1}$   
\n $\Rightarrow Soluzione generale e'$   
\n $u(t) = c_k + c_{k-1}t + c_{k-2}t^2 + ... + c_1t^{k-1}$ 

#### METODO ALTERNATIVO A LAGRANGE

Se  $\varphi$  è soluzione di un'equazione lineare a coefficienti costanti  $(M\varphi = 0)$ , cioè se  $\varphi$  è del tipo somma di  $t^r$ ,  $e^{\alpha t}$ ,  $cos(\beta t)$ ,  $sin(\beta t)$ 

⇒

a) Si calcola M

b) Si scrive la soluzione generale di Mu=0

c) Si distinguono 2 casi:

 $c_1$ )  $P_L(\lambda)$  e  $P_M(\lambda)$  NON hanno radici comuni;

 $c_2$ )  $P_L(\lambda)$  e  $P_M(\lambda)$  hanno radici comuni;

Prima di analizzare i 2 casi, vediamo come si scrive  $P_M(\lambda)$ 

Sappiamo che la radice sarà di sicuro del tipo  $\alpha + i\beta$ ; ma se abbiamo la radice  $\alpha + i\beta$  abbiamo anche la sua complementare  $\alpha - i\beta$ , entrambe con molteplicità r+1 (dettata dal fatto che c'è  $t^r$ 

Quindi

$$
P_M(\lambda) = [(\lambda - (\alpha + i\beta))(\lambda - (\alpha - i\beta))]^{r+1}
$$

Torniamo ai 2 casi:

caso 1)  $P_L(\lambda)$  e  $P_M(\lambda)$  NON hanno radici comuni:

Si cerca v come soluzione dell'equazione omogenea  $My = 0$ 

caso 2)  $P_L(\lambda)$  e  $P_M(\lambda)$  HANNO radici comuni:

Si porta la molteplicità delle radici comuni alla somma delle molteplicità Vediamo degli ESEMPI:

ESEMPIO 1)

 $6y'' - 5y' + y = 1 + t^2$ 

a) Troviamo le soluzioni dell'omogenea

$$
P_L(\lambda) = 6\lambda^2 - 5\lambda + 1 = 0
$$

$$
\lambda_{1,2} = \frac{5 \pm \sqrt{25 - 24}}{12} =
$$

$$
\lambda 1 = \frac{1}{2} \quad \text{con mbteplicit} \alpha' = 1
$$
\n
$$
\lambda 2 = \frac{1}{3} \quad \text{con mbteplicit} \alpha' = 1
$$
\n
$$
\Rightarrow u_1(t) = e^{\frac{t}{2}} e u_2(t) = e^{\frac{t}{3}}
$$

b)Identifichiamo  $\varphi(t)$  e vedo se è del tipo  $t^r, e^{\alpha t}, cos\beta t, sen\beta t$  $\varphi(t)=1+t^2$  è del tipo indicato con  $\alpha=\beta=0$   $\Rightarrow$  e'soluzionedell'equazioneacoef ficienticostanti  $\Rightarrow \varphi = 1 + t^2$  è soluzione di  $My = 0$ 

Ora troviamo My:

Cerchiamo  $P_M(\lambda) = [(\lambda - (\alpha + i\beta))(\lambda - (\alpha - i\beta))]^{r+1}$ 

ATTENZIONE: Se  $(\alpha + i \beta)$ è reale si considera solo  $[(\lambda - (\alpha + i \beta))]^{r+1}$ 

In questo caso:

$$
\lambda - 0)^{r+1} = \lambda^3 \implies My = y'''
$$

$$
\implies My = y''' \implies
$$

$$
\lambda^3 = 0 \iff \lambda = 0 \text{ con molteplicita'} = 3
$$

c)  $\mathcal{P}_L$   $e$   $\mathcal{P}_M$ non hanno radici comuni ⇒ Siamo nel 1◦ caso:

Scrivo soluzione generale di My=0 e calcolo coeffic. per ottenere v t.c.  $Lv=\varphi$ 

 $\Rightarrow$  Soluzione generale di y"'=0 è

$$
v(t) = c_1 * e^0 + c_2 * t * e^0 + c_3 * t^2 * e^0 =
$$
  
= c<sub>1</sub> + c<sub>2</sub>t + c<sub>3</sub>t<sup>2</sup>

Ora calcoliamo la derivata prima e la derivata seconda di v:

 $\Rightarrow v' = c_2 + 2c_3t$  $v'' = 2c_3$ 

d) Calcoliamo Lv (prendo equaz. iniziale e sostituisco a y la v)

$$
Lv = 6v'' - 5v' + v =
$$
  
= 6(2c<sub>3</sub>) - 5(c<sub>2</sub> + 2c<sub>3</sub>t) + (c<sub>1</sub> + c<sub>2</sub>t + c<sub>3</sub>t<sup>2</sup>) =  
= 12c<sub>3</sub> - 5c<sub>2</sub> - 10c<sub>3</sub>t + c<sub>1</sub> + c<sub>2</sub>t + c<sub>3</sub>t<sup>2</sup> =  
= c<sub>3</sub>t<sup>2</sup> - t(-10c<sub>3</sub> + c<sub>2</sub>) + (12c<sub>3</sub> - 5c<sub>2</sub> + c<sub>1</sub>)

e) v deve essere soluzione particolare, quindi imponiamo  $Lv = 1 + t^2$ 

$$
\begin{cases}\n c_3 = 1 \\
 -10c_3 + c_2 = 0 \\
 12c_3 - 5c_2 + c_1 = 1\n\end{cases}
$$
\n
$$
\begin{cases}\n c_3 = 1 \\
 c_2 = 10 \\
 12 - 50 + c_1 = 1\n\end{cases}
$$

$$
\begin{cases}\nc_3 = 1 \\
c_2 = 10 \\
c_1 = 39\n\end{cases}
$$

$$
\Rightarrow v(t) = t^2 + 10t + 39
$$

f) Soluzione generale è:

$$
u(t) = c_1 u_1(t) + c_2 u_2(t) + v(t) = c_1 e^{\frac{t}{2}} + c_2 e^{\frac{t}{3}} + v(t)
$$

ESEMPIO 2)

$$
y'' - 4y = e^{2t}
$$

a) Trovo soluz. dell'omogenea

$$
P_L(\lambda) = \lambda^2 - 4 = 0
$$
  
\n
$$
\lambda_1 = 2 \text{ con molteplicita'} = 1
$$
  
\n
$$
\lambda_2 = -2 \text{ con molteplicita'} = 1
$$
  
\n
$$
\Rightarrow u_1(t) = e^{2t}, u_2(t) = e^{-2t}
$$

b)Identifico  $\varphi(t)$ 

$$
\varphi(t) = e^{2t} \quad \Rightarrow \quad r = 0, \alpha = 2, \beta = 0
$$

 $\Rightarrow$  è soluzione di equazione a coefficienti costanti

Ora troviamo My:

$$
P_M(\lambda) = (\lambda - 2)^1 = \lambda - 2
$$
  
\n
$$
\Rightarrow My = y' - 2
$$
  
\n
$$
\lambda = 2 \text{ con molteplicita'} = 1
$$

c) $P_L$  e  $P_M$  HANNO radici comuni  $\Rightarrow$  siamo nel 2° caso: Scriviamo la soluzione generale di My=0 e calcoliamo i coefficienti di v tali che Lv= $\varphi$ 

 $\Rightarrow$  La soluzione generale di y'-2=0 è:

$$
v(t) = c_1 e^{2t} + c_2 t e^{2t}
$$

Cioè l'abbiamo calcolata come se ci fosse molteplicità 2  $(1+1)$  molteplicità punto  $a$ ) + molteplicità punto b)

A questo punto possiamo togliere  $c_1e^{2t}$  perchè è già soluzione di omogenea, ma continuiamo per vedere che va via da sola:

$$
v'(t) = 2c_1e^{2t} + c_2e^{2t} + 2tc_2e^{2t} =
$$

$$
= e^{2t}(2c_1 + c_2 + 2tc_2)
$$

$$
v''(t) = 2e^{2t}(2c_1 + c_2 + 2tc_2) + e^{2t}(2c_2)
$$

d) Calcoliamo Lv:

$$
Lv = v'' - 4v = 2e^{2t}(2c_1 + c_2 + 2tc_2) + e^{2t}(2c_2) - 4(c_1e^{2t} + c_2te^{2t}) =
$$
  
=  $e^{2t}(4c_2)$ 

e) Imponiamo che sia uguale a  $e^{2t}(\varphi(t))$ 

$$
\Rightarrow e^{2t}(4c_2) = e^{2t}
$$

$$
\Rightarrow (4c_2) = 1
$$

$$
\Rightarrow c_2 = \frac{1}{4}
$$

$$
\Rightarrow v(t) = c_2 t e^{2t} = \frac{1}{4} t e^{2t}
$$

f) Soluzione generale è:

$$
u(t) = c_1 e^{2t} + c_2 e^{-2t} + \frac{1}{4} t e^{2t}
$$

## 3 Equazioni di Bernoulli

$$
y' = a(t)y + b(t)y^{\alpha}
$$

Se:

- $\alpha = 0 \Rightarrow$  eq. lineari (già viste)
- $\alpha = 1 \Rightarrow$  eq. lineari oppure eq. a variabili separabili
- $\alpha \neq 0, 1 \Rightarrow$  Dividiamo per  $y^{\alpha}$

$$
\frac{y'}{y^{\alpha}} = a(t)y^{1-\alpha} + b(t)
$$
  
poniamo  $z = y^{1-\alpha} \implies z' = (1 - \alpha)y^{1-\alpha-1}y'$   
 $\implies z' = (1 - \alpha)\frac{y'}{y^{\alpha}}$   
 $\implies \frac{y'}{y^{\alpha}} = \frac{f}{\alpha}r$ 

 $\Rightarrow$  L'equazione diventa:

$$
\frac{y'}{1-\alpha} = a(t)z + b(t)
$$

che è un'equazione lineare e la sappiamo già risolvere

# 4 Equazioni del 2◦ ordine che si possono risolvere con artifici

$$
y'' = f(t, y, y')
$$

• Se manca y:

$$
y'' = f(t, y')
$$

$$
\begin{cases} z(t) = y'(t) \\ z'(t) = f(t, z) \end{cases}
$$

⇒ Si risolve eq. ottenuta con sostituzione e poi si risostituisce Esempio:

Se otteniamo  $z(t) = tan(t + c)$ e avevamo sostituito  $z(t) = y'(t)$ allora  $y(t) = \int tan(t + c)dt = log|cos(t + c)| + d)$ 

• Se manca t

$$
y'' = f(y, y') \qquad \leq - \text{ equation in automome}
$$

Poniamo

$$
z(t) = y'(t)
$$

$$
\Rightarrow y''(t) = \frac{dy'}{dt}(t) = \frac{dz}{dt}(t) = \frac{dz}{dy}(y)\frac{dy}{dt}(t) = \dot{z}(y)z(y)
$$

Quindi l'equazione  $y'' = f(y, y')$  diventa

$$
z\dot{z} = f(y, z)
$$

Esempio:

$$
yy'y'' = (y')^{3} + (y'')^{2}
$$

`e equivalente a equazione del 1◦ ordine:

$$
y' = z(y) \Rightarrow y'' = z \dot{z}
$$
  
\n
$$
\Rightarrow y \ z \ \dot{z} = z^3 + (z \ \dot{z})^2
$$
  
\n
$$
\Rightarrow y \ z^2 \ \dot{z} = z^3 + (z \ \dot{z})^2
$$

Divido tutto per  $z^2$ 

$$
y \dot{z} = z + \dot{z}^2
$$

$$
-\dot{z}^2 + \dot{z} y - z = 0
$$

 $\Rightarrow$  Si è ridotto a 2 problemi:

1.  $z(y) = y'$ 

2. 
$$
-\dot{z}^2 + \dot{z} y - z = 0
$$
  
\n
$$
\Delta = y^2 - 4(-z)(-1) = y^2 - 4z
$$
\n
$$
\dot{z} = \frac{-y \pm \sqrt{y^2 - 4z}}{-2}
$$

# 5 Integrale su un dominio normale

$$
\int_E f(x, y, z) dx dy dz
$$

a) Dimostrare che il Dominio è Normale (vedi teoria)

b) Dividere Integrale:

$$
\int_{\alpha(x,y)}^{\beta(x,y)} \int_a^b f(x,y,z) dz dx dz
$$

Esempio:

$$
\int_{E} e^{y} \sqrt{x^2 - z^2} dx dy dz
$$
  
*dove*  $E = \{0 \le z \le x \le 1, 0 \le y \le x^3\}$ 

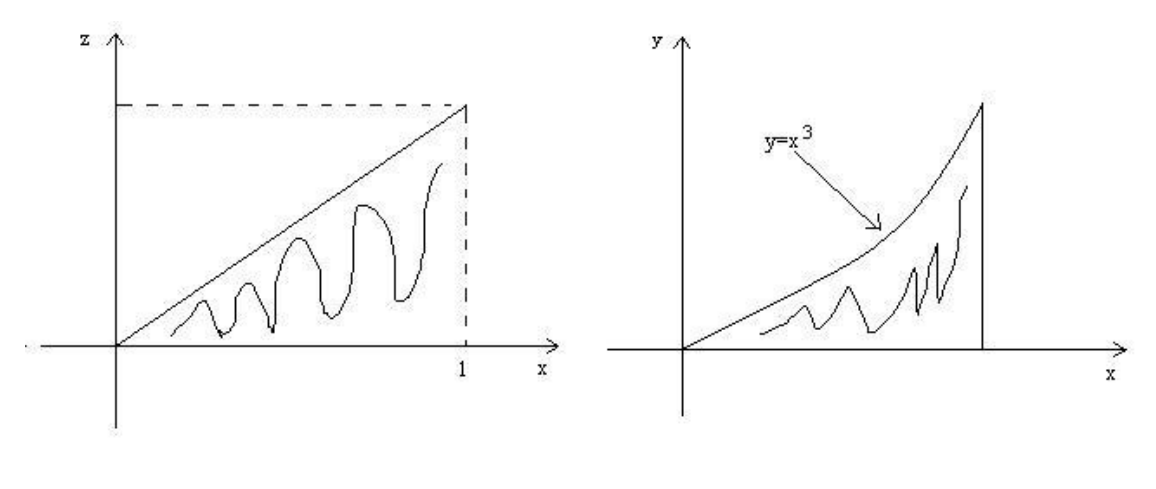

$$
\int_E e^y \sqrt{x^2 - z^2} dx dy dz =
$$
  
= 
$$
\int_0^1 (\int_0^{x^3} (\int_0^x e^y \sqrt{x^2 - z^2} dz) dy) dx = ...
$$

c) Si calcolano i vari integrali (1◦ passo tutte costanti tranne z, 2◦ passo tutte costanti tranne y,3◦ passo rimane solo x)

# 6 Integrale su un dominio che NON è normale

In questo caso si possono fare dei cambiamenti di parametri per farlo diventare tale:

Esempio:

$$
\int_{E} (x+y)dxdy
$$
  
con  $E = \{0 \le y \le \frac{1}{x}, -2 \le x - y \le 1\}$ 

a) Si disegna il dominio

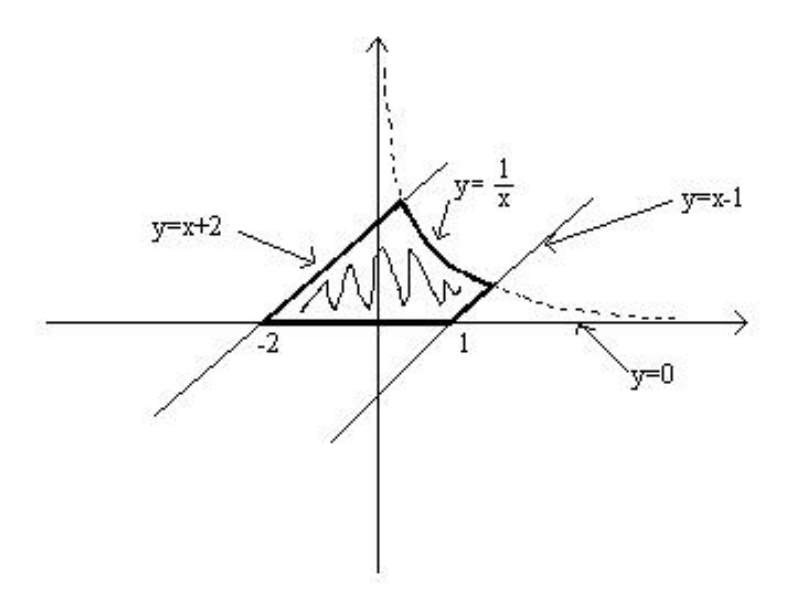

b) Si scelgono le 2 variabili del cambiamento

$$
\begin{cases}\n u = x - y < - \text{ preso da dominio } (-2 \le x - y \le 1) \\
 v = x + y < - \text{ preso da } f \left( \int_E (x + y) dx dy \right)\n\end{cases}
$$

c) Si trova  $\varphi$  (funz. del cambiamento)

$$
\begin{cases}\nx = u + v \\
y = u + y + y\n\end{cases}
$$
\n
$$
\begin{cases}\nx = \frac{u+v}{2} \\
y = \frac{v-y}{2}\n\end{cases}
$$
\n
$$
\Rightarrow \varphi(u, v) = \left(\frac{u+v}{2}, \frac{v-u}{2}\right)
$$

d) Si scrive come diventa il dominio:

$$
G = \{0 \le \frac{v - u}{2} \le \frac{2}{u + v}, -2 \le u \le 1\}
$$
  

$$
G = \{u \le v \le \sqrt{4 + u^2}, -2 \le u \le 1\}
$$

e) Troviamo Jacobiana di Diffeomorfismo  $(\varphi)$ 

$$
J\varphi(u,v) =
$$

 $\int$ derivata di 1° componente di  $\varphi$  rispetto a u derivata di 1  $\degree$  componente di  $\varphi$  rispetto a v derivata di  $2^{\circ}$  componente di  $\varphi$  rispetto a u derivata di  $2$  $\degree$  componente di  $\varphi$  rispetto a v $\Big\{ \degree \otimes \negthinspace s$ 

$$
= \begin{pmatrix} \frac{1}{2} & \frac{1}{2} \\ -\frac{1}{2} & \frac{1}{2} \end{pmatrix}.
$$
  
\n
$$
\Rightarrow |det J\varphi(u, v)| = |\frac{1}{4} + \frac{1}{4}| = |\frac{1}{2}|
$$

f) Si calcola integrale:

$$
\int_{E} (x+y)dxdy =
$$
\n
$$
= \int_{-2}^{1} \int_{u}^{\sqrt{4+u^{2}}} v \Big|_{2}^{1} |dvdu =
$$
\n
$$
= \int_{-2}^{1} \frac{(4+u^{2}) - u^{2}}{4} du = 3
$$

## 7 Integrali di superficie

Qui passo subito all'esempio perchè è l'unico modo per capire bene come si calcolano:

Esempio

$$
\int_{S} \frac{x}{\sqrt{4z+1}} d\sigma
$$
  
*done*  $S = \{z = x^2 + y^2, x \ge 0, x^2 + y^2 - y \le 0\}$ 

Dobbiamo applicare la formula

$$
\int_{\varphi} f \, d\sigma = \int \int_{k} f(\varphi(u,v)) ||\varphi_u \wedge \varphi_v|| du dv
$$

a)<br>Identifichiamo prima $\varphi$ e k

$$
\varphi = S
$$
  
\n
$$
k = \{x \ge 0, x^2 + y^2 - y \le 0\} \subset \Re^2
$$
  
\n
$$
\Rightarrow \varphi(k) = \varphi(x, y) = (x, y, z) = (x, y, x^2 + y^2)
$$

b) Per calcolare $||\varphi_x \wedge \varphi_y||$ ricordiamo prima che

- se 
$$
\overrightarrow{x}
$$
 =  $(x, y, z)$  allora  $||\overrightarrow{x}|| = \sqrt{x^2 + y^2 + z^2}$   
\n- se  $\overrightarrow{a}$  =  $(-2, -1, -1)$  e  $\overrightarrow{b}$  =  $(-1, -3, -1)$   
\nallora  
\n
$$
\overrightarrow{a} \wedge \overrightarrow{b} = det \begin{vmatrix} i & j & k \\ -2 & -1 & -1 \end{vmatrix} =
$$

$$
u \wedge v = \det \begin{vmatrix} -2 & -1 & -1 \\ -1 & -3 & -1 \end{vmatrix} = i + j + 6k - k - 3i - 2j = -2i - j + 5k
$$
  

$$
\Rightarrow \overrightarrow{a} \wedge \overrightarrow{b} = (-2, -1, 5)
$$

$$
\Rightarrow ||\vec{a} \wedge \vec{b}|| = \sqrt{(-2)^2 + (-1)^2 + 5^2} = \sqrt{30}
$$

$$
\Rightarrow \; Nel \;nostro \; caso
$$

$$
\overrightarrow{\varphi} = (x, y, x^2 + y^2)
$$

$$
\overrightarrow{\varphi_x} = (D_x \varphi_1, D_x \varphi_2, D_x \varphi_3) = (1, 0, 2x)
$$

$$
\overrightarrow{\varphi_y} = (D_y \varphi_1, D_y \varphi_2, D_y \varphi_3) = (0, 1, 2y)
$$

$$
\Rightarrow \overrightarrow{\varphi_x} \wedge \overrightarrow{\varphi_y} = \begin{vmatrix} i & j & k \\ 1 & 0 & 2x \\ 0 & 1 & 2y \end{vmatrix} = k - 2xi - 2yj = (-2x, -2y, 1)
$$

$$
\Rightarrow ||\overrightarrow{\varphi_x} \wedge \overrightarrow{\varphi_y}|| = \sqrt{(-2x)^2 + (-2y)^2 + 1^2} = \sqrt{4x^2 + 4y^2 + 1}
$$

Tornando al nostro integrale:

$$
\int_{S} \frac{x}{\sqrt{4z+1}} d\sigma = \int \int_{k} \frac{x}{\sqrt{4(x^2+y^2)+1}} \sqrt{1+4(x^2+y^2)} dx dy =
$$

$$
= \int_{0}^{1} dy \int_{0}^{sqrt(y-y^2)} x dx = \int_{0}^{1} \frac{y-y^2}{2} dx = \frac{y^2}{4} \Big|_{0}^{1} - \frac{y^3}{6} \Big|_{0}^{1} = \frac{1}{4} - \frac{1}{6} = \frac{1}{12}
$$

Per trovare gli estremi abbiamo usato le disequazioni presenti in S: a)  $x^2 + y^2 - y \leq 0$ b)  $x \geq 0$  $\Rightarrow 0 \leq x \leq \sqrt{y-y^2}$ 

Mentre per la y abbiamo usato la formula della circonferenza:

$$
(x - \alpha)^2 + (y - \beta)^2 + (z - \gamma)^2 = Raggio^2
$$
  

$$
\Rightarrow x^2 + y^2 - y = 0
$$

$$
\alpha = 0
$$
  

$$
\beta = \frac{1}{2}
$$
  

$$
Raggio^2 = \frac{1}{4} \implies R = \frac{1}{2}
$$
  

$$
\implies 0 \le y \le 1
$$